# insin-notes Documentation

Release 1

Jonathan Buchanan

# Contents

| 1 | Conferences        | 1  |
|---|--------------------|----|
| 2 | Ideas              | 7  |
| 3 | Scratch            | 9  |
| 4 | Indices and tables | 17 |

# CHAPTER 1

# Conferences

# JavaOne 2012

# Tuesday, 2nd October 2012

# Meet The Nashorn Development Team BOF

• URL: https://oracleus.activeevents.com/connect/sessionDetail.ww?SESSION\_ID=4763

#### **Notes**

- No plans to open source Node.jar
- 3 former Rhino developers on the Nashorn team
- ...don't have notes for the questions I asked, so imagine you're reading interesting implementation details here...
- Didn't look at other JavaScript implementations during development to keep it "pure"
- No optimisations are planned for the near future.
- · New features
  - Here strings
  - Edit strings
  - Shebangs
- Compatibility script for Rhino code
- Modules
  - Node.jar implements Node's module system
  - No plans for Nashorn itself to commit to a module system yet

- Making *heavy* use of invokeDynamic
- Node implementation is not as fast as native Node, but already in the ballpark and they think they can get there
   \*\*Akhil sinks into his chair in the audience:)\*\*
- 1 test left to reach 100% conformance with ECMA-262, ~8 bugs
- Not rushing it out the door "we have time to get it right"
- Will be able to run under one of the smaller Jigsaw runtimes.
- Primary purpose is to enable scripting for Java, not to be some sort of solution for JavaScript in general.

#### Nashorn, Node.jar and Java Persistence BOF

URL: https://oracleus.activeevents.com/connect/sessionDetail.ww?SESSION\_ID=6661

## Node.jar, Akhil Arora

- Nashorn
- Implemented Node's evented APIs
- Using the Grizzly Framework under the hood (GlassFish)
- Can run on any Nashorn platform
  - Including Java SE Embedded
- Node port will always be single-threaded/evented, but Java part can take advantage of threads/multi-core
- Only on Java SE 7 and above
- JavaScript part is single-threaded, but Java portions can spin up as many as you want. Have to post to the event queue to communicate back to Node.
- Access to BigDecimal/BigInteger on JVM (and others etc. etc.)
- Mapping from Node modules to Java APIs used in their implementation (incomplete list)

| buffer        | Grizzly ByteBuffer (nio ByteBuffer) |
|---------------|-------------------------------------|
| child_process | ProcessBuilder                      |
| dns           | InetAddress etc.                    |
| fs            | nio.File                            |
| http(s)       | Grizzly                             |
| stream        | Grizzly nio Stream                  |

## **Development**

- WIP based on Node v0.8.2
- Reusing Node (JavaScript) source as much as possible
- Redirecting to Java APIs where required in \_wrap implementation modules
- Using the Node.js unit tests to test
- Lists of modules which were "Mostly Working", "Partial", "TBD", I only got these ones down:

TBD crypto, cluster, dns, readline, repl, tty, zlib

#### Partial fs, http, net, os

## **Demos**

Running on a Raspberry PI

- java -jar node-0.1.jar fortune.js
  - Serving up a fortune entry
- dates.js
  - Writing a date to the response every second, using Java Date

## Q&A

- Speed?
  - Not getting into it vs Mozilla and Google engines, but faster and smaller than Rhino already.
- Can Node modules retrieved via npm be used?
  - Yes, but can't load modules which require native extensions
- Are there any plans to provide wrap modules for popular modules which have native deps, like Socket.IO?
  - Socket.IO support will be an add-on (i.e. later), wrapping Grizzly implementations.
- Why, and why use JavaScript at all?
  - Node API is compact and powerful, with smaller code size
  - JavaScript is dynamic, reactive, fun!
  - Make use of Java APIs
  - Secured with Java security

## JPA & Node.jar, Doug Clarke

Implementation details and JS code samples of 4 ways to use JPA persistence with Nashorn/Node.jar.

#### Wrapped JPA, XML + annotated Java

- Access Java EE with SSJS
- · Node wrapped JPA
- Annotated Java classes and XML config file
- app.js & jpa.js

## Wrapped dynamic JPA

- · Access Java EE with SSJS without Java
- · No Java source classes

1.1. JavaOne 2012 3

- Persistence XML
- EclipseLink offers dynamic persistence, spinning up classes at runtime (access="VIRTUAL")

| ++       | ++      | ++      | -+ |
|----------|---------|---------|----|
|          |         |         |    |
|          | 1       |         |    |
| Node.jar | Nashorn | Eclipse | ∋  |
|          | 1       | Link    |    |
| ++ ++    | 1       |         |    |
|          | 1       |         |    |
|          | 1       |         |    |
|          |         |         |    |
| ++ ++    | 1       |         |    |
| ++       | ++      | ++      | -+ |

## JS JPA & JS/JSON Config

- JavaScript object literals equivalent to XML config
- Factories required for creation of new objects, still early days on this front.

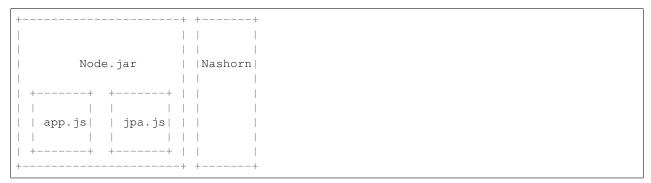

#### JS Database JPA

- Types and mappings from DB
- · Types creted based on the schema
- Names mapped to database table names
- Use case for Nashorn/Node could be scripted service chunks leveraging EE capabilities.

#### Q&A

- (Paraphrasing) Sample JS code is synchronous, WTF?
  - Code put together to demonstrate use, not a JS API
  - EntityManager can transparently be made asynchronous to support writing in the standard Node async way.
- (Adam Bien) Can we do annotations?
  - Not part of the JS language

- After this question there was a bit of discussion back and forth about ways you could annotate, use cases for using EE components in JS, but it's clear that it's possible to use chunks of EE with Node.jar and all the specifics are up for grabs right now.
- It sounds like it's hard to even get a hold of Node.jar if you work for Oracle, and there are no plans to open source it.
- Which is a pity, because more people who know Node.js and use EE could be of use here. I know I'd like to start playing with it yesterday!

1.1. JavaOne 2012 5

# CHAPTER 2

Ideas

# **Twitter App: Substitute**

This is now a thing: http://github.com/insin/substitute

A Twitter app for conveniently correcting typos.

In lieu of an edit button, correcting a typo on Twitter involves deleting the original tweet and creating a new one. If you're tweeting via the web interface, this is annoying. If you're tweeting via SMS or via a browser on a standard mobile phone using m.twitter.com, this is more painful (first-world problems definition) than it needs to be, as the typo *must* die.

# **Specification**

The app should monitor your tweet timeline, looking for tweets matching the following format:

s/this/that/

When a matching tweet is found, the app should:

- 1. locate the previous tweet in your timeline,
- 2. verify that it matches the first part of the replacement expression,
- 3. perform the replacement and tweet it,
- 4. delete both the original tweet and the tweet specifying the replacement.

8 Chapter 2. Ideas

# CHAPTER 3

Scratch

Scratch area for quick notes and half-formed thoughts.

# **Dual-Sided JavaScript**

# Research

- Scaling Isomorphic Javascript Code describes a Resource-View-Presenter pattern for dual-sided code.
- The client-side templating throwdown: mustache, handlebars, dust.js, and more reusability is one of the criteria evaluated here.

# **Frameworks**

- Derby (GitHub)
- Flatiron (GitHub)
- Kanso (GitHub)
- Sacrum
- Bones

# **Modules**

## **Utilities**

• isomorph

#### Models / Data

· resourceful

## **Routers / URL Mapping**

- · crossroads.js
- director
- · urlresolve

# **Templating**

- DOMBuilder
- Dust
- Jade
- Plates

#### **Validation**

- · newforms
- revalidator

# **Shared JavaScript**

# module.exports Detection / Global Namespace Stuffing

This is what I'm currently do in my own shared modules - it's inelegant and I suspect makes it hard to share tests between Node.js and browsers in anything but node-qunit, but I'm yet to confirm that by trying to port any of the modules which use this pattern over to Mocha for testing.

#### Pros:

· Simple.

## Cons:

- Ugly.
- Boilerplated.
- Requires dependents to require () into a specifically-named variable.

lib/<modulename>.js:

```
;(function(__global__, server) {
var dep = server ? require('dep') : __global__.dep
var api {}
// Define API
```

```
if (server) {
    module.exports = api
}
else {
    __global__.<modulename> = API
}
}) (this, !! (module && typeof module.exports == 'function'))
```

## **Bundling Dependencies**

Haven't actually tried this yet, but it's what I'd planned to do, calling in the context of an Object which will receive exports.

<modulename>.js:

```
;(function() {
    var __global__ = {}
    ;(function() {
        // Source for namespace-stuffed dependencies
        // Source for module who needs the above dependencies
     }).call(__global__)
    window.modulename = __global__.modulename
})()
```

# **Target End State**

- Code everything using Node.js-style require().
- For dual-sided code which needs Node.js-only features, detect process, or a similar Node.js global.
- Hack in Node shims only as required.
- Export for browsers:
  - Implement require () for use in an IIFE, not available publicly the final API will still be exported as a property of window.
  - Wrap code and dependencies with IIFEs which define module, exports and require.
- Dirt simple *not automated* should be driven off a file telling it exactly what to do. See Research section below for that. If you find yourself going down or needing to go down that route, use one of those instead.

Simple test case:

/concur.js:

```
var is = require('isomorph/is')
function extend..
```

```
function mixin...
function inheritPrototype...
function inheritFrom...

var Concur = exports.Concur = function...
Concur.extendConstructor = function...
```

#### /node\_modules/isomorph/is.js:

```
function isArray...
function isBoolean...
function isDate...
function isError...
function isFunction...
function is Number...
function isObject...
function isRegExp...
function isString...
function isEmpty...
module.exports = {
Array: isArray
, Boolean: isBoolean
, Date: isDate
, Empty: isEmpty
, Error: isError
, Function: isFunction
, NaN: isNaN
, Number: isNumber
, Object: isObject
, RegExp: isRegExp
, String: isString
```

# Expected output (not tested, rough guesses):

```
; (function() {
 var modules = {}
  // Naive much?
  function require(name) {
   return modules[name]
  // Doesn't handle exports = blah
  function defineModule(name, fn) {
   var module = {}
     , exports = {}
   module.exports = exports
   fn(module, exports, require)
   modules[path] = module.exports
  defineModule('isomorph/is', function(module, exports, require) {
function isArray...
function isBoolean...
function isDate...
function isError...
function isFunction...
function isNumber...
```

```
function isObject...
function isRegExp...
function isString...
function isEmpty...
module.exports = {
 Array: isArray
, Boolean: isBoolean
, Date: isDate
, Empty: isEmpty
, Error: isError
, Function: isFunction
, NaN: isNaN
, Number: isNumber
, Object: isObject
, RegExp: isRegExp
, String: isString
}
  })
  defineModule('concur', function(module, exports, require) {
var is = require('isomorph/is')
function extend..
function mixin...
function inheritPrototype...
function inheritFrom...
var Concur = exports.Concur = function...
Concur.extendConstructor = function...
  })
  window['concur'] = require('concur')
})
```

## Research

- https://github.com/substack/node-browserify of course!
- https://github.com/LearnBoost/browserbuild specify what you need and it handles relative stuff
- https://github.com/hij1nx/codesurgeon can be used to programmatically pick scripts apart to remove bits you don't want in the browser, rather than always writing in a browser-compatible way or shimming.
  - Example: https://github.com/flatiron/broadway/blob/master/bin/build
- https://github.com/visionmedia/mocha/tree/master/support

Mocha has a build script which provides a browser-side require() and scans code being bundled for fixups for the browser, such as pointing at at stubs and shims for Node modules (which are kept in the /browser/ dir) and modifying inheritance to work cross-browser.

It registers each file being bundled with its custom require by filename, wrapping it in a function which provides module, exports and require variables for the module to use.

Any browser-specific setup is performed after the module is required into a global variable on window.

require() is a refactored version of:

- https://github.com/weepy/brequire/blob/master/browser/require.js

- https://github.com/tobie/modulr-node
- https://github.com/rpflorence/commonjs-rjs
- https://github.com/coolaj86/node-pakmanager ruh-roh, wants to remove your opt-in rights to strict mode
- https://github.com/azer/onejs "transform commonjs packages into single, stand-alone javascript files"
- https://github.com/medikoo/modules-webmake
- https://github.com/rolandpoulter/node modulator
- http://caolanmcmahon.com/posts/writing\_for\_node\_and\_the\_browser
- http://ender.no.de/

# **Extending The Sphinx JavaScript Domain**

Notes exploring changes which could be made to the Sphinx JavaScript domain to take full account of JavaScript's capabilities and object model.

[TODOs/TBDs are expressed in square brackets]

# **Current JavaScript Domain**

The JavaScript domain (name **js**) currently provides the following directives:

```
.. js:function:: name (signature)
    Describes a JavaScript function or method.
.. js:class:: name
    Describes a constructor that creates an object.
.. js:attribute:: object.name
    Describes the attribute name of object.
.. js:data:: name
```

Describes a global variable or constant.

These roles are provided to refer to the described objects:

```
:js:func:
:js:class:
:js:data:
:js:attr:
```

# **Terminology**

[Is there an set of single words, or two word phrases at a push, we could agree to use to differentiate between properties of a constructor, a prototype and an instance? The following are commonly used.]

```
class []
prototype []
variable []
object []
function []
```

14

```
method []
instance []
static []
extends []
inherits []
```

# **Necessary Capabilities**

What are the full range of properties a JavaScript constructor, instances created from it and regular Objects can have?

```
var data = 0

var object = {
    prop: 42
, func: function() {}
}

function Constructor(arg1) {
    this.instanceProperty1 = arg1
    this.instanceProperty2 = Array.prototype.slice.call(arguments, 1)
    this.instanceFunction = function() {}
}
Constructor.constructorFunction = function() {}
Constructor.constructorProperty = true
Constructor.prototype.prototypeFunction = function() {}
Constructor.prototype.prototypeProperty = 42

var instance = new Constructor('steve', 1, 2, 3)
```

# **Proposed JavaScript Domain**

.. js:constructor:: name(signature)
Describes a constructor that creates an object.

```
The underlying implementation for :js:class:: is already called JSConstructor

• keep js:class as an alias?

.. js:prototype:: name
    Describes a constructor's prototype.

.. js:object:: name
    An Object which contains... stuff.

.. js:function:: name (signature)
    Describes a JavaScript function.

When top level:
    name(signature) Top-level function
    constructor.name(signature) Constructor function – "static"
    constructor.prototype.name(signature) Prototype function – "method"
```

object.name(signature) Object function - "static"

```
When nested under:

constructor Prototype function – "method"

prototype Prototype function – "method"

object Object function – "static"

[What about functions attached directly to instances?]

.. js:property:: name

Describes a property of an object.

[What does nesting mean?]

[Constructor "static" property vs. prototype property vs. instance property]

[More...]
```

16 Chapter 3. Scratch

# $\mathsf{CHAPTER}\, 4$

# Indices and tables

- genindex
- modindex
- search

# Index

# J

```
js:attr (role), 14
js:attribute (directive), 14
js:class (directive), 14
js:class (role), 14
js:constructor (directive), 15
js:data (directive), 14
js:func (role), 14
js:function (directive), 14, 15
js:object (directive), 15
js:property (directive), 16
js:prototype (directive), 15
```